# Apple Network Assistant 3.5

If you manage a network of Mac OS–based computers, Apple Network Assistant 3.5 software has the tools you need to keep your workstations running efficiently—and users productive.

With this all-in-one solution, you can provide assistance to end users, get system profiles, reconfigure system settings, and distribute applications across hundreds of computers—all from a central location, and over both TCP/IP and AppleTalk networks.\* It's an ideal tool for system administrators, technical support groups, lab supervisors, and teachers.

Apple Network Assistant 3.5 supports up to five levels of administrator access, each with its own password. That means you can safely allow teachers or department-level administrators to assist users and generate reports while restricting privileges for deleting items or changing system settings to authorized support personnel.

With Apple Network Assistant, you can give personal assistance to users anywhere on your network. You can monitor as many as 250 workstations, viewing one or more screens at a time. When you spot a problem, you can choose the best way to help. Share your screen with one or more users as you demonstrate the correct steps. Share one user's screen with everyone else. Or take control of a user's system to perform a task. Apple Network Assistant also supports real-time voice and text communication.

Want to make sure your systems are running efficiently? Apple Network Assistant gives you a wealth of information about your users' computers—and even lets you reconfigure them remotely.

Start with comprehensive hardware and software profiles. Once you know the status of every workstation, you can bring each one up to its optimum configuration. Apple Network Assistant 3.5 helps you with this by letting you change system settings and distribute applications remotely. Simply create a list of machines to be updated, click the mouse—and Apple Network Assistant does the rest.

For example, get new users up and running on the Internet quickly by configuring IP addresses, router addresses, and other TCP/IP settings for them. Apple Network Assistant 3.5 works with all major Mac OS–compatible TCP/IP software, including Open Transport and Internet Config.

When you're copying software or other files, a special broadcast protocol makes the job fast even if you're dealing with hundreds of computers. You can also easily remove unneeded files.

Apple Network Assistant 3.5 software: It's your all-in-one solution for remote assistance, system profiling and configuration, and software distribution on Mac OS–based systems.

*\*Administration workstation must have connections to all applicable networks.*

*The all-in-one solution for managing Mac OS–based systems.*

### **Key Features**

#### **Versatile management**

- Manage systems over both TCP/IP and AppleTalk networks
- Define as many as five different levels of administrator access
- Store and track asset information about client workstations
- Access your managed systems via a dial-up connection

#### **Powerful remote assistance**

- View what users are seeing on their screens
- Help users by sharing your screen with them
- Take control of users' screens to show them how to perform tasks
- Converse with users via text or voice
- Receive requests for attention from users needing assistance
- Start up and shut down systems remotely

#### **Comprehensive system profiling and configuration**

- Get thorough hardware and software information on every Mac OS–based system in your network
- Search for outdated applications and other files on remote systems
- Configure TCP/IP settings and other Internet and system settings
- Test network performance

#### **Fast, easy software distribution**

- Copy new or updated applications to multiple systems with drag-and-drop simplicity
- Distribute software to all your systems quickly
- Delete applications and other files from multiple systems easily

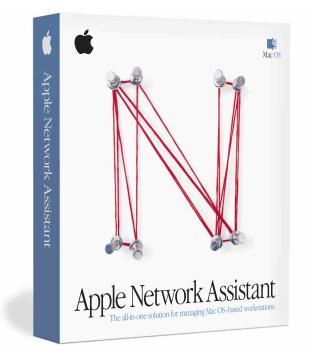

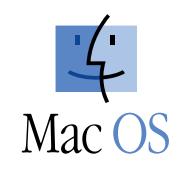

# É

# Apple Network Assistant 3.5

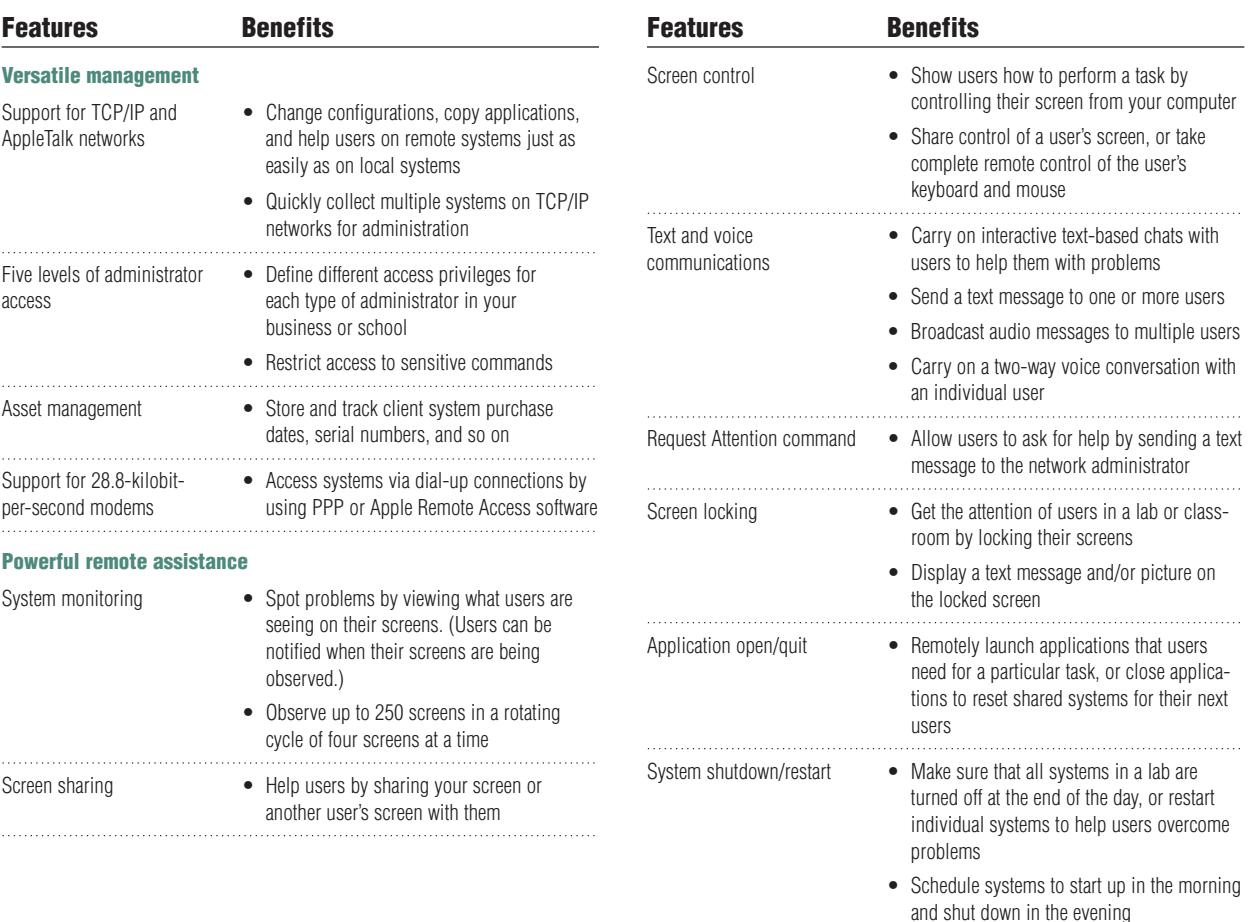

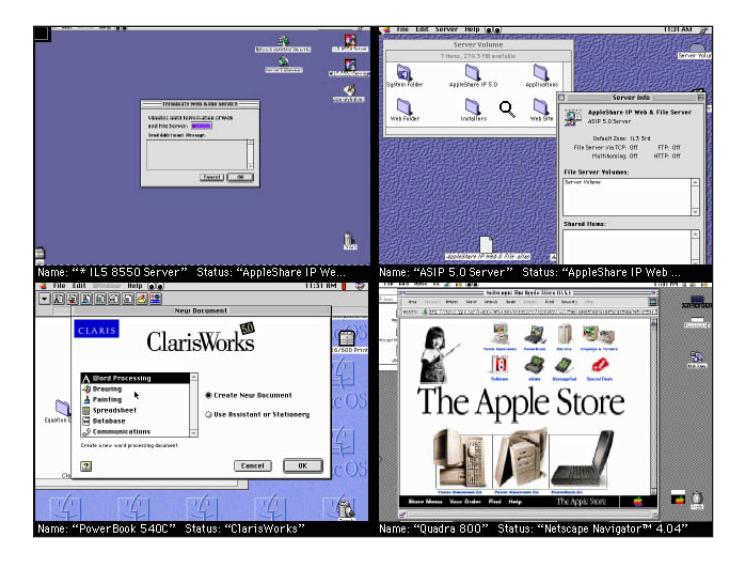

*Apple Network Assistant lets you observe up to 250 remote computer screens. Screens appear four at a time in a rotating cycle.*

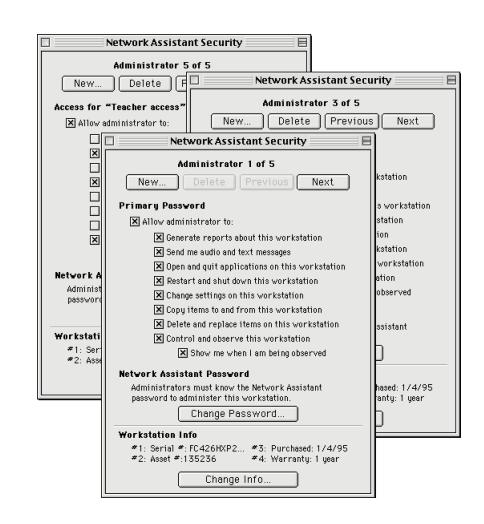

*Set up five different levels of administrator access, each with its own password.*

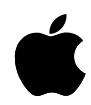

*Manage all your networked Mac OS–based systems at once with this powerful application—update software on multiple systems with a single click; share your screen with users you're assisting; and much more. This all-in-one solution can make your job easier from the moment you start using it.*

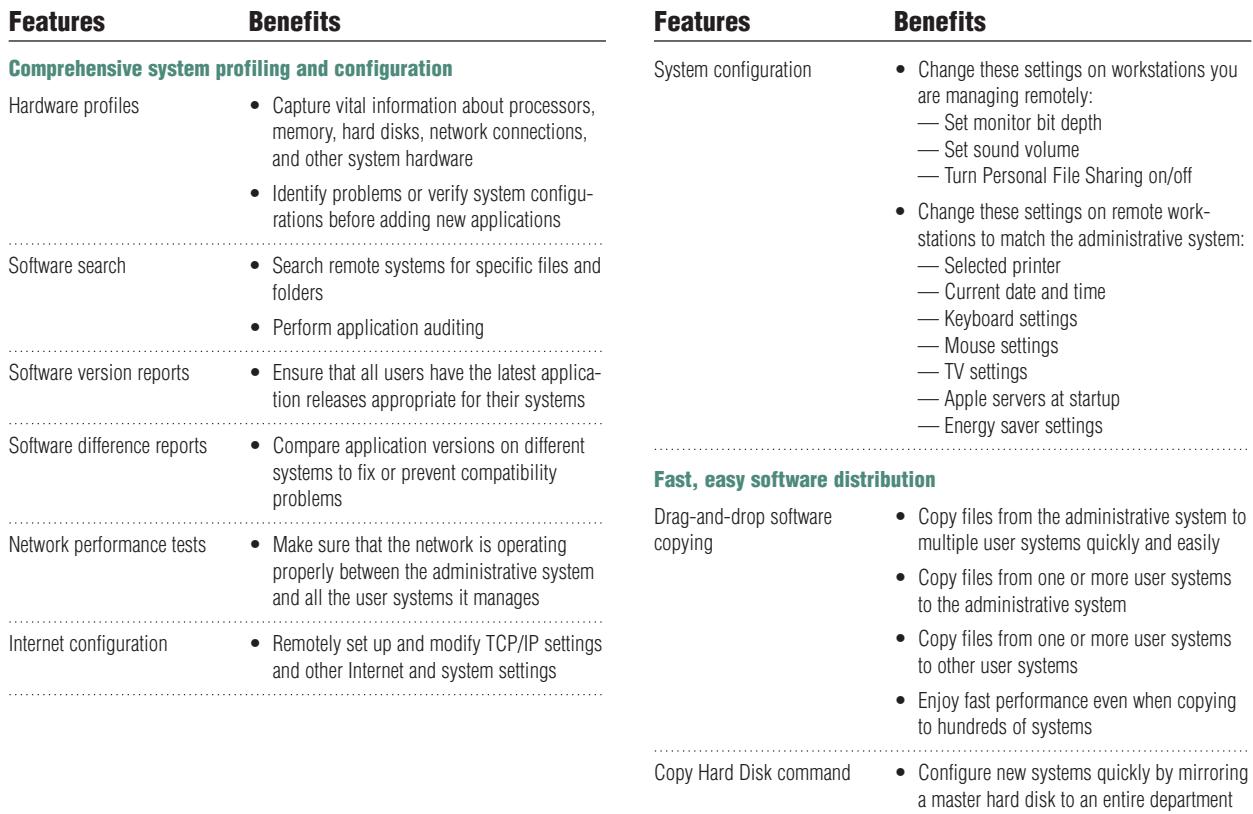

| File.<br>$E = 0$<br>Setup Reports Manage Interact Windows<br>- Help                                                        |          |      |
|----------------------------------------------------------------------------------------------------|----------|------|
| 嶞<br><b>※ Change Internet Settings</b>                                                                                     | Ю        |      |
| SW Vers SW Diff<br>Select the Internet settings you want to change on the 2<br>selected workstations:                      | Announce | Talk |
| TCP/IP<br>List: Main<br>X Change all TCP/IP settings to match mine<br>Name                                                 |          |      |
| G3 Hands<br>Internet Configuration<br>Mac 0S 8.                                                                            |          |      |
| X Change Internet Config settings to match mine:<br>Macintosl<br>Server <sub>C1</sub><br>◯ Change all settings             |          |      |
| Change only the following settings:<br>Show: All<br>Change Preferences:                                                    |          |      |
| <b>LDAP Server</b><br>Email Account<br>News Headers<br>Email Address<br>>> Add >><br>News Password<br><b>Email Headers</b> |          |      |
| Email Password<br>News Username<br>4 Workstations<br>NNTP Host<br>Remove<br>Organization<br>Ph Host                        |          |      |
| Cancel  <br>Change                                                                                                    |          |      |
|                                                                                                    |          |      |

*Remotely configure essential system settings such as Internet connections.*

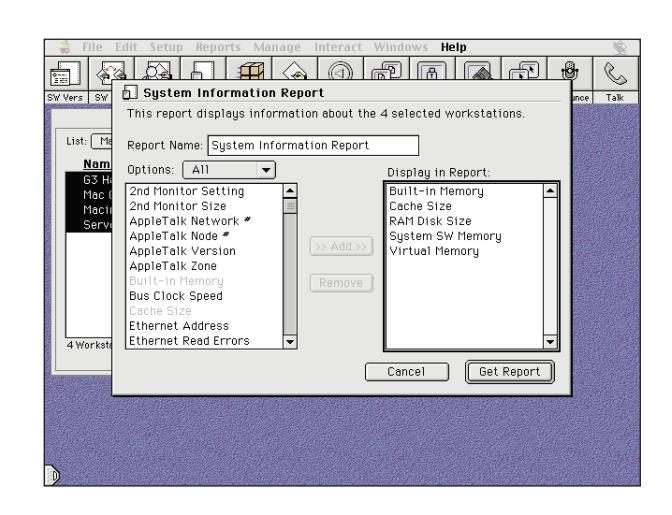

or lab Software de-installation • Find and delete applications and other files easily

*Get comprehensive software and hardware information about every Mac OS–based computer on your network.*

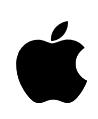

# pple Network Assistant 3.5

# *The all-in-one solution for managing Mac OS–based systems.*

# **Top 10 Reasons to Buy**

- 1. Keep your networked Mac OS–based systems running smoothly and efficiently
- 2. Configure TCP/IP settings, other Internet settings, and system settings remotely
- 3. Support systems over both TCP/IP and AppleTalk networks

### **Product Details**

#### **User system management**

- Maximum number of workstation lists: 20
- Maximum number of workstations per list: 250
- Maximum number of workstations: 5,000

#### **Networking support**

- Protocols: TCP/IP and AppleTalk
- Software: Open Transport and Internet Config 1.4

#### **Remote assistance**

- Observe command supports up to 250 workstations
- Share Screen command supports up to 100 workstations
- Lock Screen command supports up to 250 workstations
- Announce command supports up to 50 workstations
- 4. Provide direct assistance to users anywhere on your network
- 5. Monitor users' screens to spot problems
- 6. Help users via screen sharing, screen control, text messaging, or voice messaging 7. Copy applications and documents quickly—
- even to hundreds of systems

#### **System profiling**

### **Memory**

- Built-in memory
- Cache size
- RAM disk size
- System software memory
- Virtual memory

#### **Hardware**

- Bus clock speed
- Free disk space
- Hardware vendor
- Keyboard connected
- Monitor setting
- Monitor size
- Mouse connected
- Printer name
- Printer type
- Printer version
- Processor type
- Processor clock speed
- Second monitor setting
- Second monitor size
- Total disk space
- TV tuner
- Video digitizer

functions) **Client systems**

• 4MB of RAM

# **System Requirements**

#### **Administration system**

- Mac OS–based computer with a 68030 or later processor (including PowerPC processors)
- 8MB of RAM
- Mac OS 7.6.1 or later
- Display with at least 640- by 480-pixel resolution
- CD-ROM drive (on administration system or server)

# **Ordering Information**

#### **Apple Network Assistant 3.5** Order No. M6557Z/A

• Mac OS 7.1 or later

• Mac OS–based computer with a 68020 or later processor (including PowerPC processors)

• Network connection (Ethernet recommended; required for Talk, Announce, and Share Screen

For more information about this product, or to find out where to buy Apple products—through a reseller or from the Apple Store—visit www.apple.com or call 1-800-538-9696.

To order this product from the Apple Software Order Center, call 1-800-293-6617.

- 8. Ensure that each system has the RAM, hard disk capacity, and other hardware it needs to perform its best
- 9. Check application versions on different systems to ensure that everyone has the latest releases and to prevent file compatibility problems
- 10. Assign different access privileges to different levels of administrators

### **Network**

- AppleTalk network number
- AppleTalk node number
- AppleTalk version
- AppleTalk zone
- Ethernet address
- Network type
- Open Transport version
- TCP/IP address
- TCP/IP version

#### **Software distribution and configuration**

- Copy entire hard disks to as many as 250 workstations at once
- Copy software to as many as 250 workstations at once
- Configure system settings on as many as 250 workstations at once

#### **Asset management**

- Store and track asset information about client systems (four fields; up to 31 characters per field)
- Network connection (Ethernet recommended; required for Talk, Announce, and Share Screen functions)
- Talk and Announce functions require a dualchannel sound chip (which allows you to play and record at the same time)
- Energy Saver version 2.0.4 or later required for scheduled startup command

The Apple Software Volume Licensing Programs offer a wide variety of easy, money-saving licensing options, and require only 25 units to qualify. For more information, call 1-800-747-7483 or visit www.apple.com/sales/volumesoftware.

Apple Computer, Inc. 1 Infinite Loop Cupertino, CA 95014 (408) 996-1010 www.apple.com

© 1998 Apple Computer, Inc. All rights reserved. Apple, the Apple logo, AppleTalk, Mac, and the Mac OS logo are trademarks of Apple Computer, Inc., registered in the U.S.A. and other countries. The Apple Store is a trademark of Apple Computer, Inc. PowerPC is a trademark of International Business Machines Corporation, used under license therefrom. Other<br>product and company names mentioned herein neither an endorsement nor a recommendation. Apple assumes no responsibility with regard to the selection, performance, or use of these products. All understandings, agreements, or warranties, if any, take place directly between the vendors and the prospective users. Product specifications are subject to change without notice. L02956A